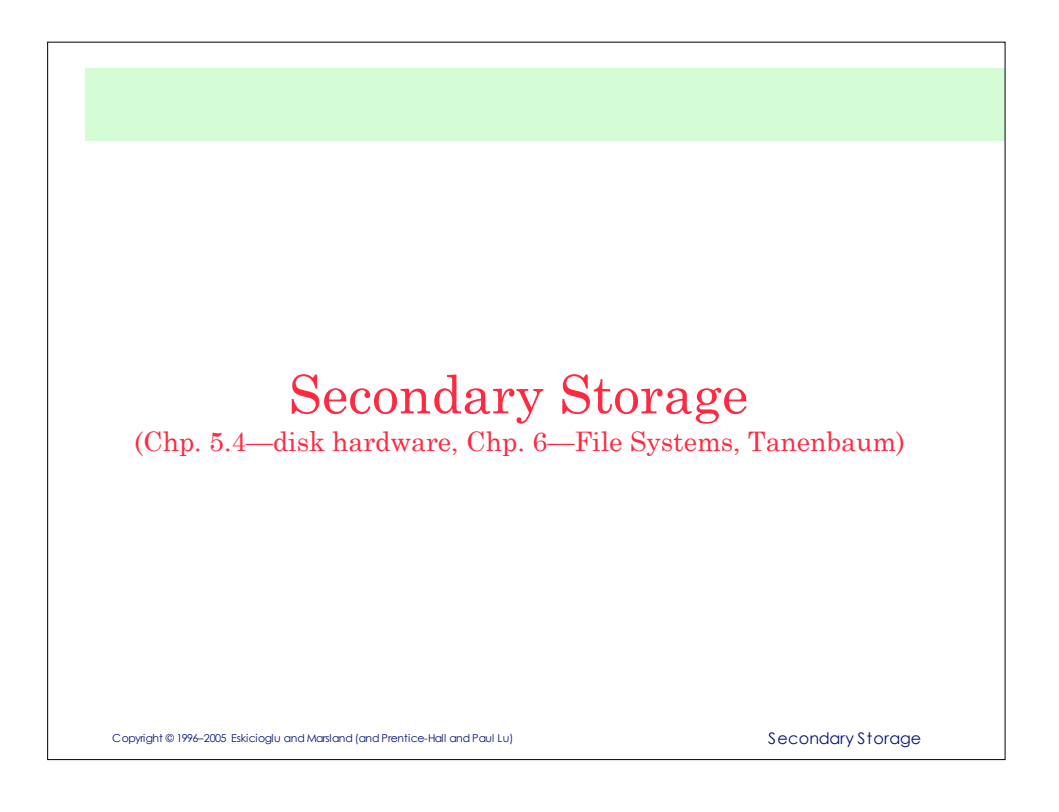

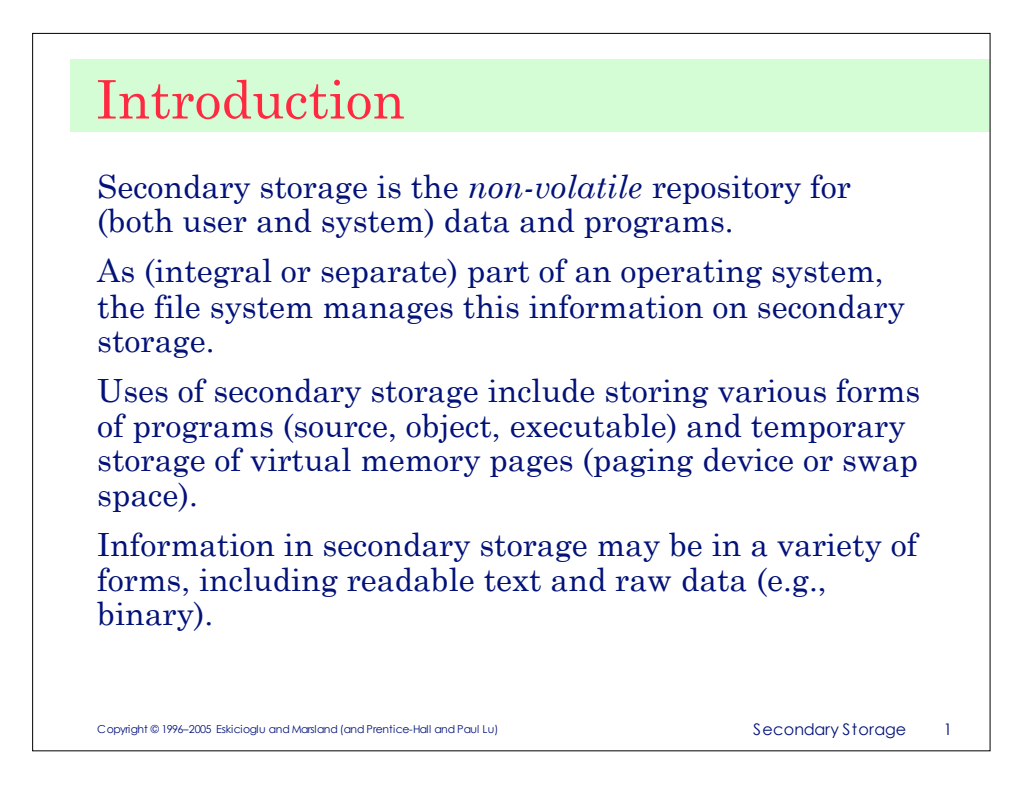

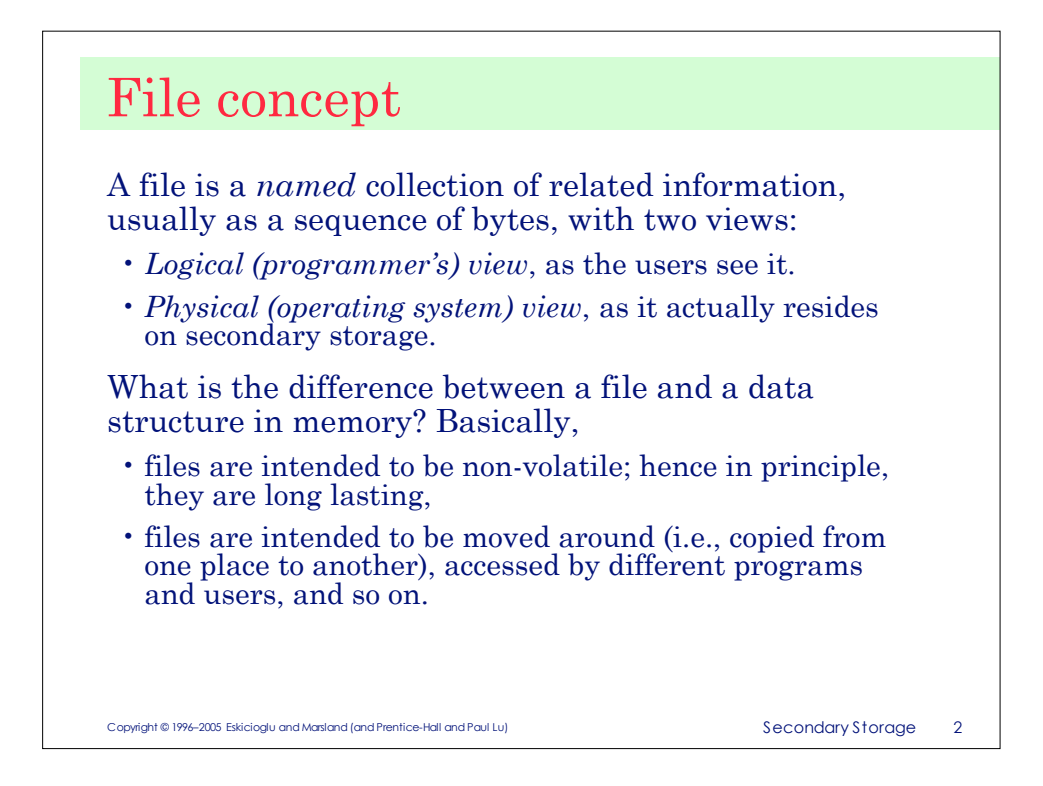

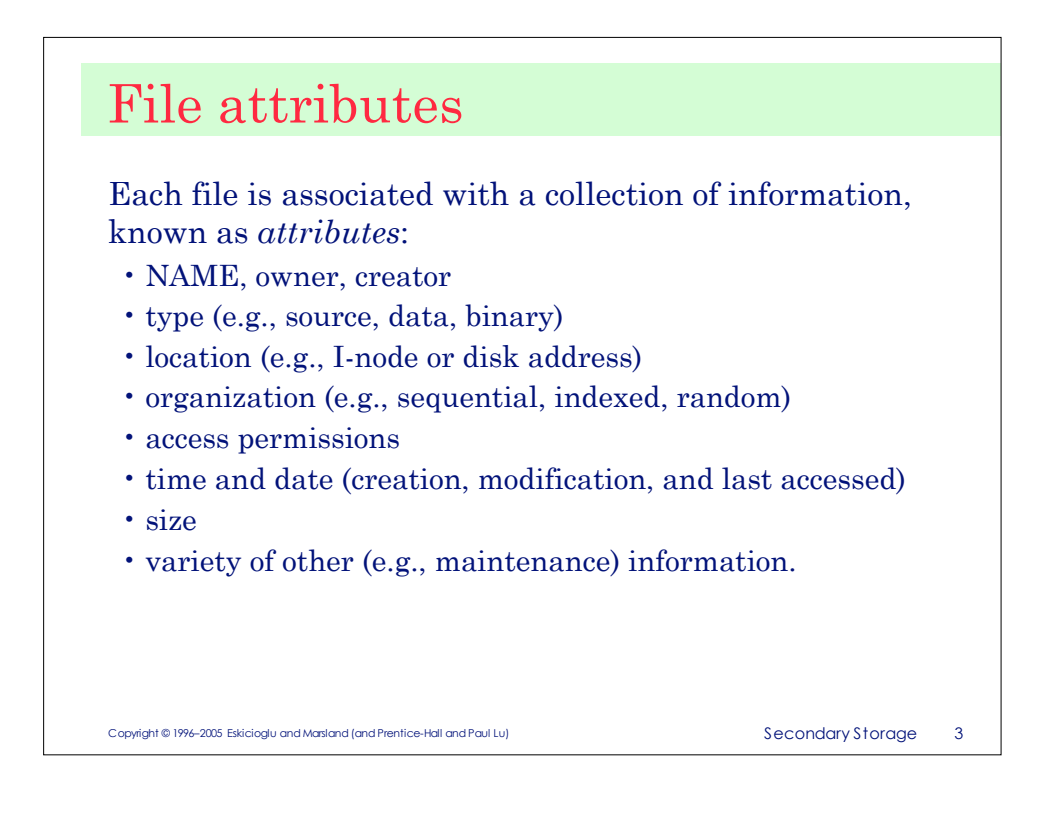

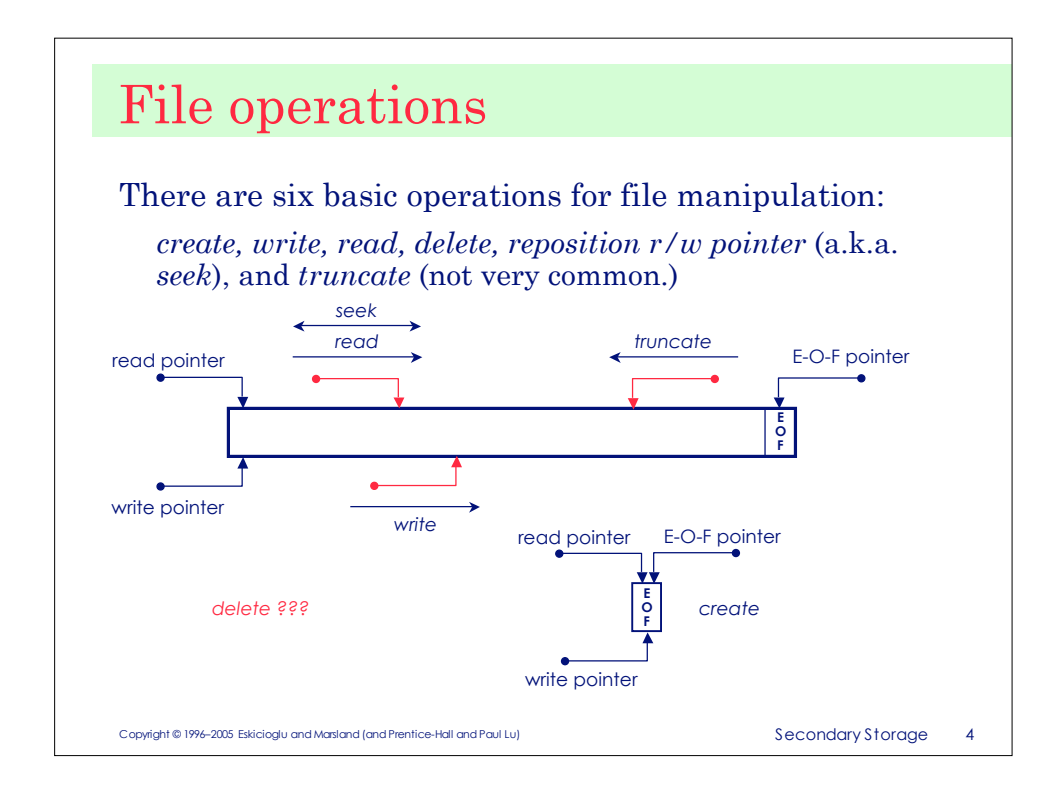

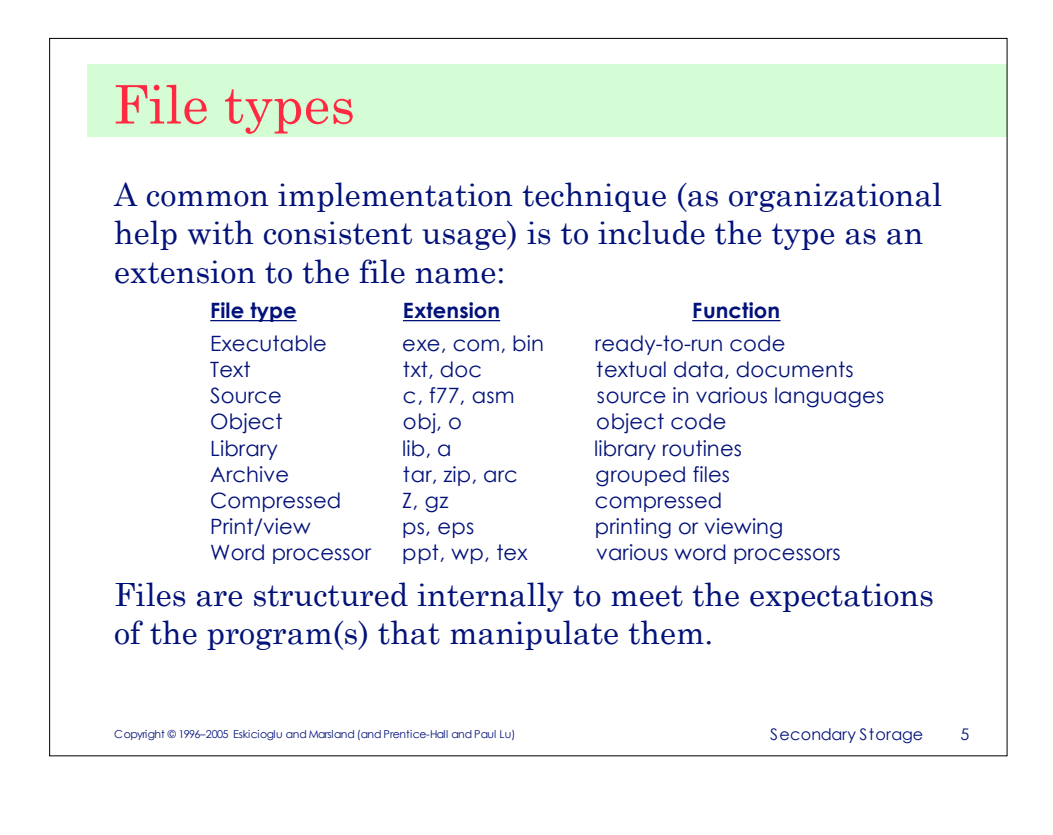

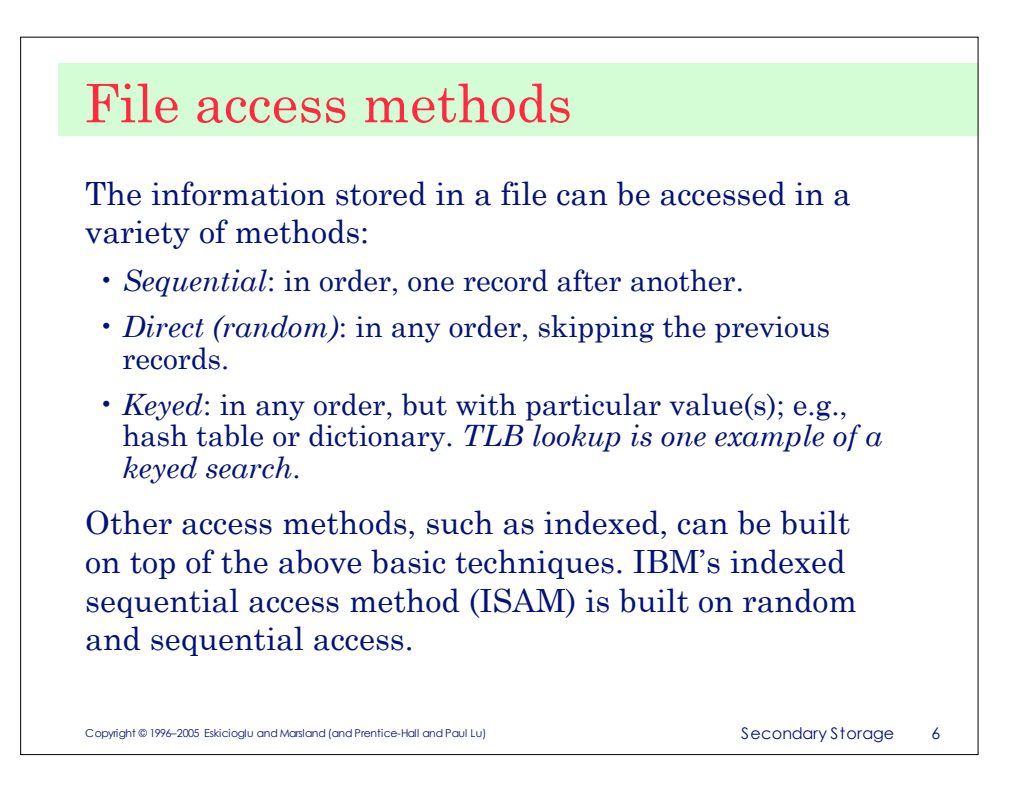

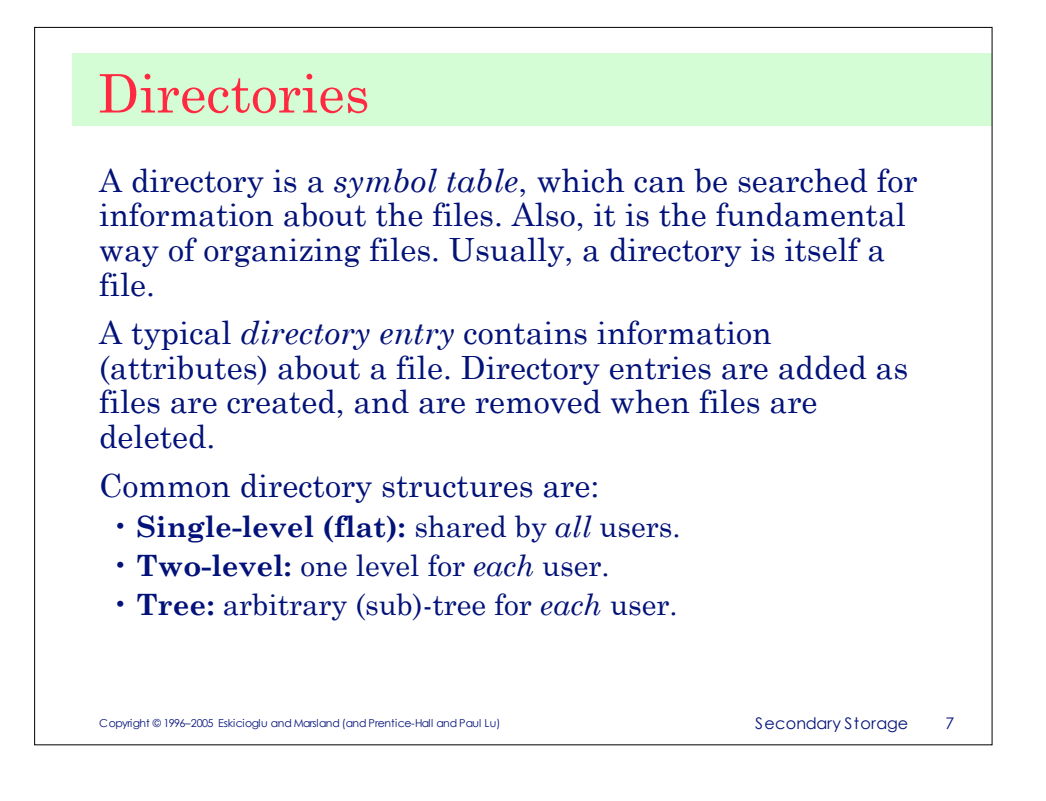

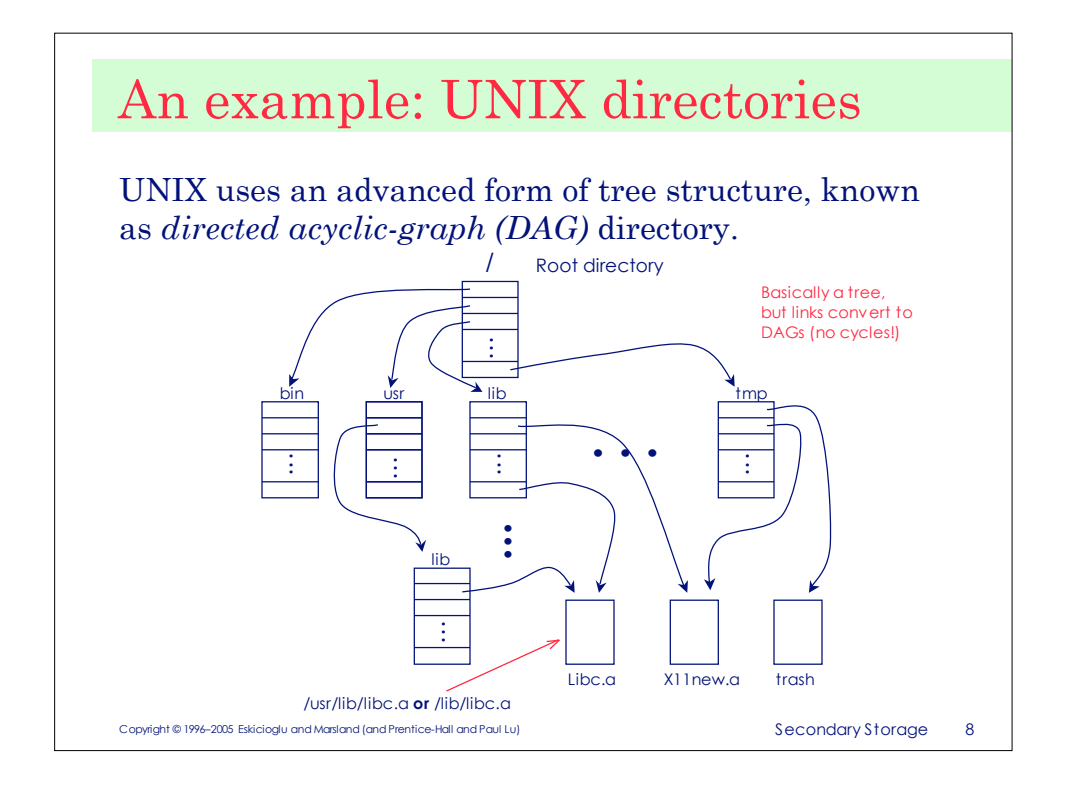

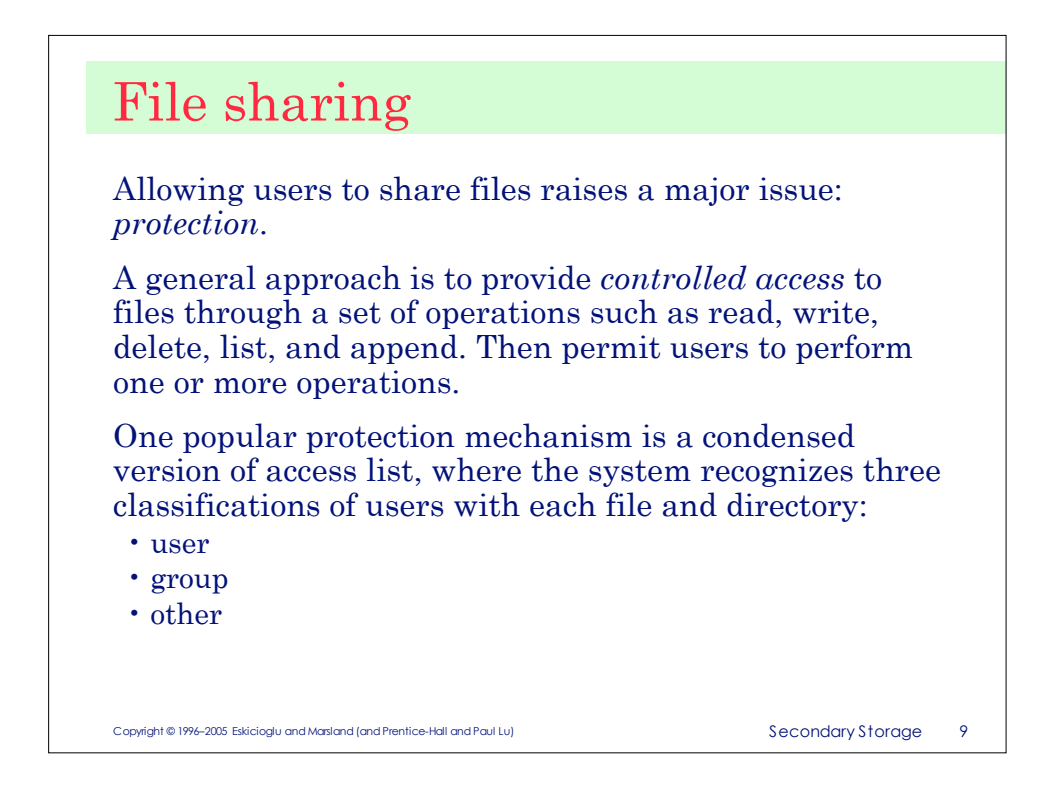

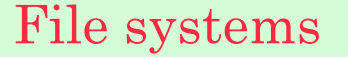

A file system provides a mapping between the logical and physical views of a file, through a set of services and an interface. Simply put, the file system hides all the device-specific aspects of file manipulation from users.

The basic services of a file system include:

- keeping track of files (knowing location),
- I/O support, especially the transmission mechanism to and from main memory,
- management of secondary storage,
- sharing of I/O devices,
- providing protection mechanisms for information held on the system.

Copyright © 1996–2005 Eskicioglu and Marsland (and Prentice-Hall and Paul Lu) Secondary Storage 10

Copyright © 1996–2005 Eskicioglu and Marsland (and Prentice-Hall and Paul Lu) Secondary Storage 11 File system abstraction Devices Applications and system programs Interactive (Shells) *Objects Typical operations* files copy, delete, rename logical elements (records) open/close, buffering seek (logical) physical elements (head, cylinder, …) raw read/write, seek (physical) low-level format file system check soft repair partitioning

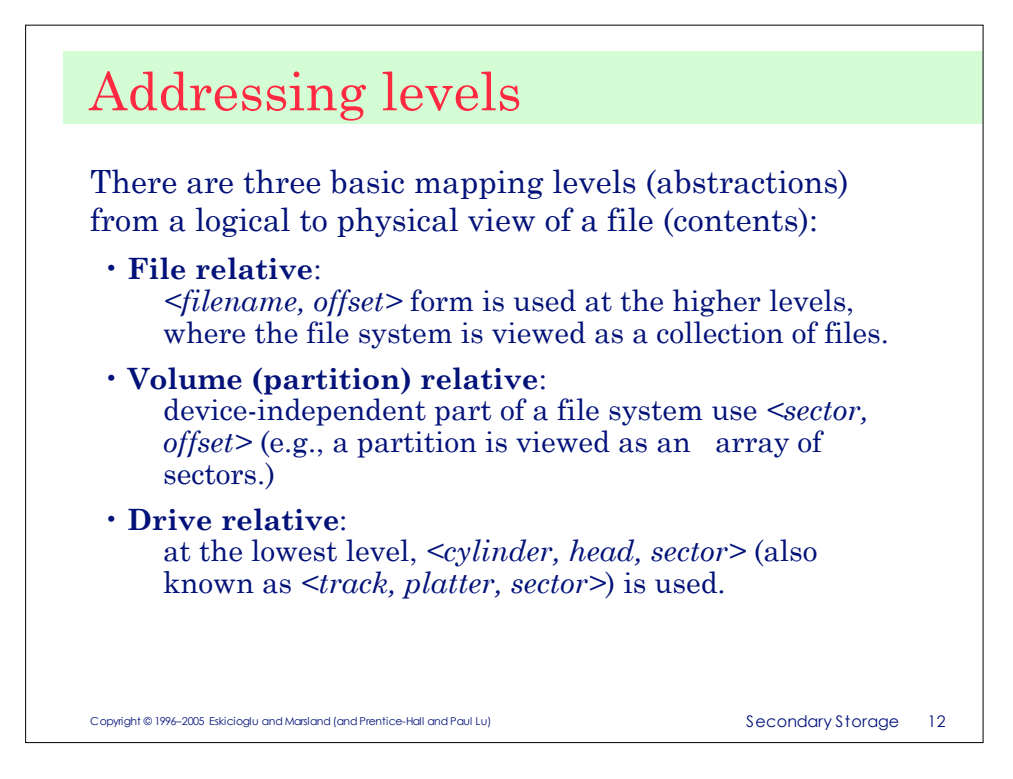

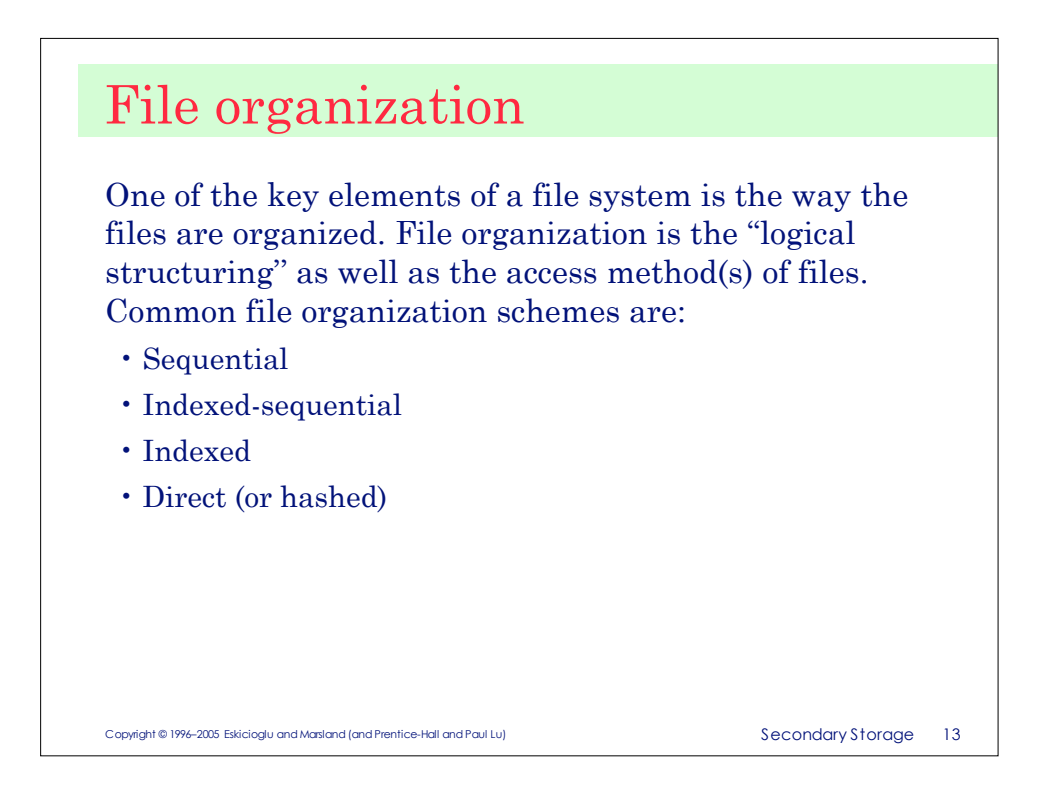

## File allocation

The file system allocates disk space, when a file is created. With many files residing on the same disk, the main problem is how to allocate space for them. File allocation scheme has impact on the efficient use of disk space and file access time.

Common file allocation techniques are:

- Contiguous
- Chained (linked)
- Indexed

All these techniques allocate disk space on a per block (smallest addressable disk unit) basis.

Copyright © 1996–2005 Eskicioglu and Marsland (and Prentice-Hall and Paul Lu) Secondary Storage 14

Copyright © 1996–2005 Eskicioglu and Marsland (and Prentice-Hall and Paul Lu) Secondary Storage 15 Contiguous allocation Allocate disk space like paged, segmented memory. Keep a free list of unused disk space. *Advantages*: • easy access, both sequential and random • simple • few seeks *Disadvantages*: • external fragmentation • may not know the file size in advance 00 01 02 03 04  $05$  06 07 08 09 09 09 10 10 1**2 13 14 14 14 14** 15 16 17 18 19 20 20 20 20 20 25 26 27 28 29  $30$   $31$   $32$   $33$   $34$ **Directory** *name start len.* a.out hw1.c report.tex  $00 \mid 3$  $\begin{array}{c|c} 12 & 6 \\ 20 & 11 \end{array}$ 20 11

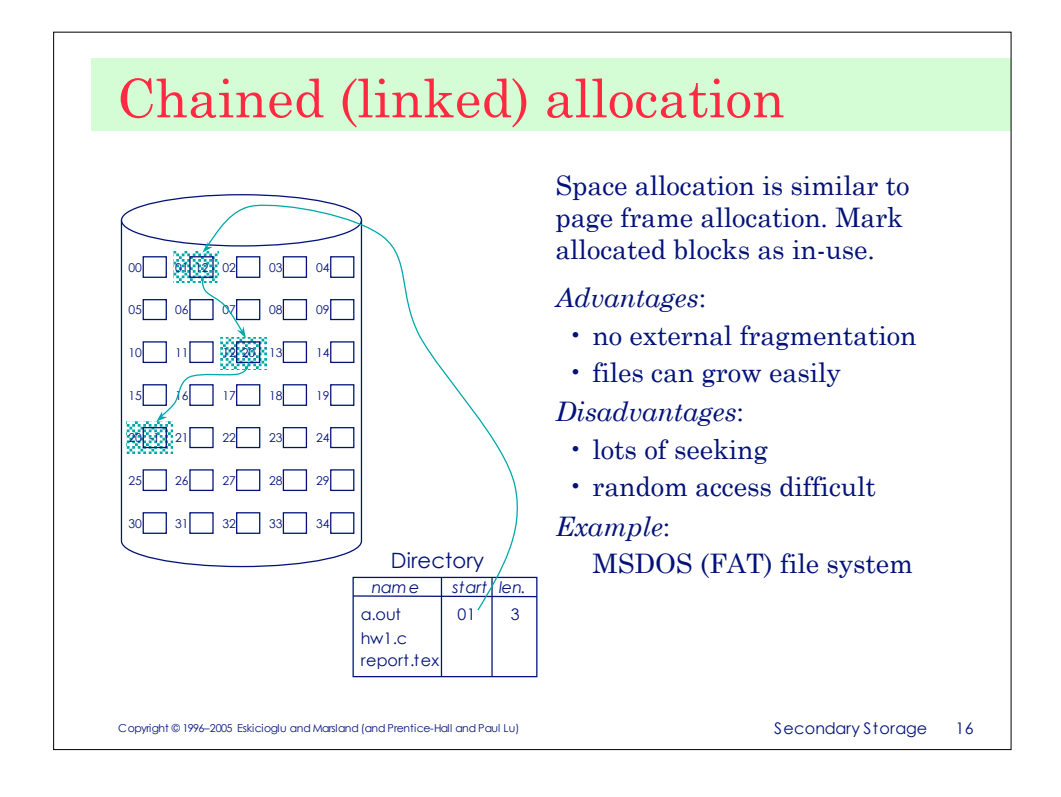

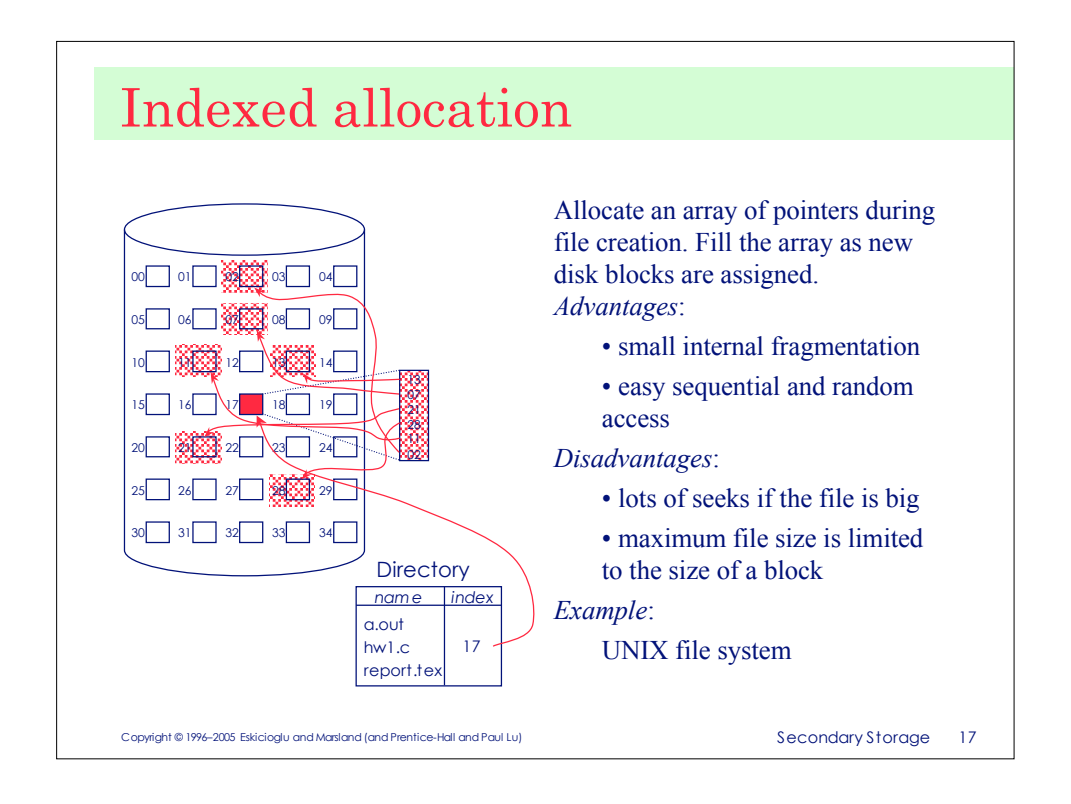

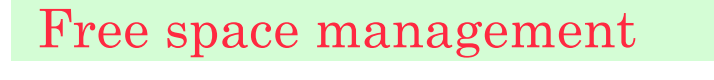

Since the amount of disk space is limited (posing a management problem similar to that of physical memory), it is necessary to reuse the space released by deleted files. In general, file systems keep a list of *free* disk blocks (initially, all the blocks are free) and manage this list by one of the following techniques:

- Bit vectors
- Linked lists or chains
	- single list of a set of free block lists
- Indexing
	- single level, multiple levels

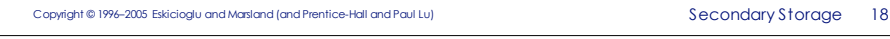

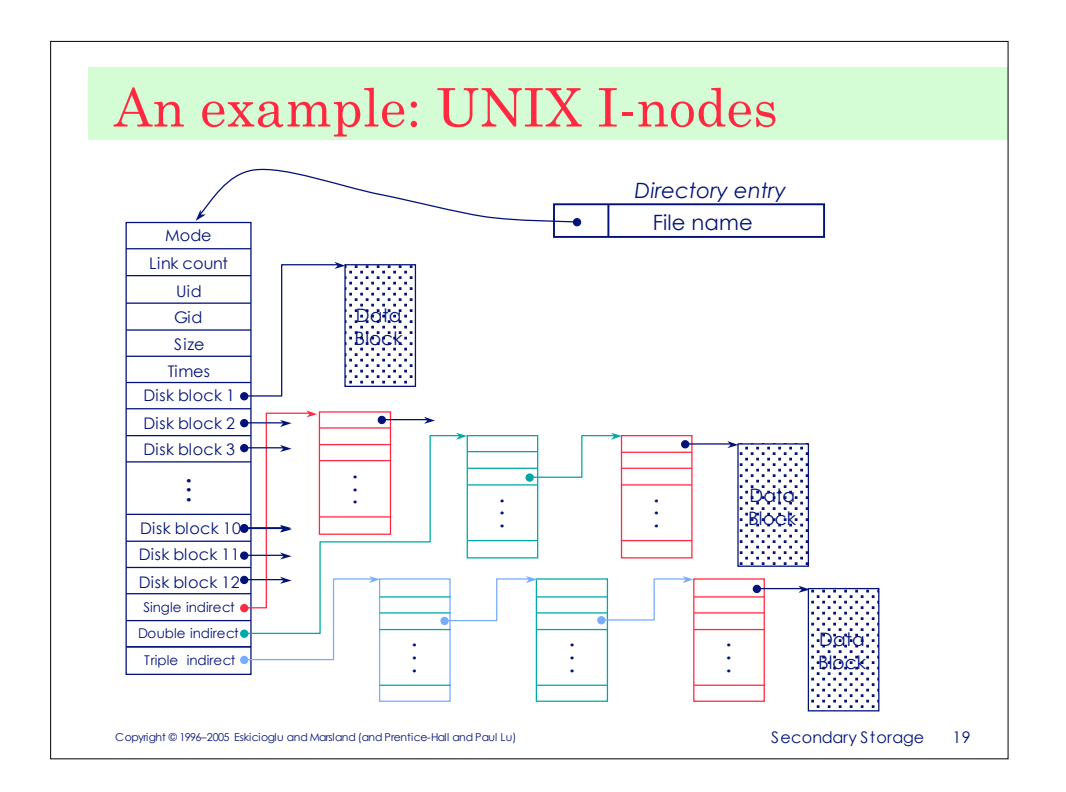

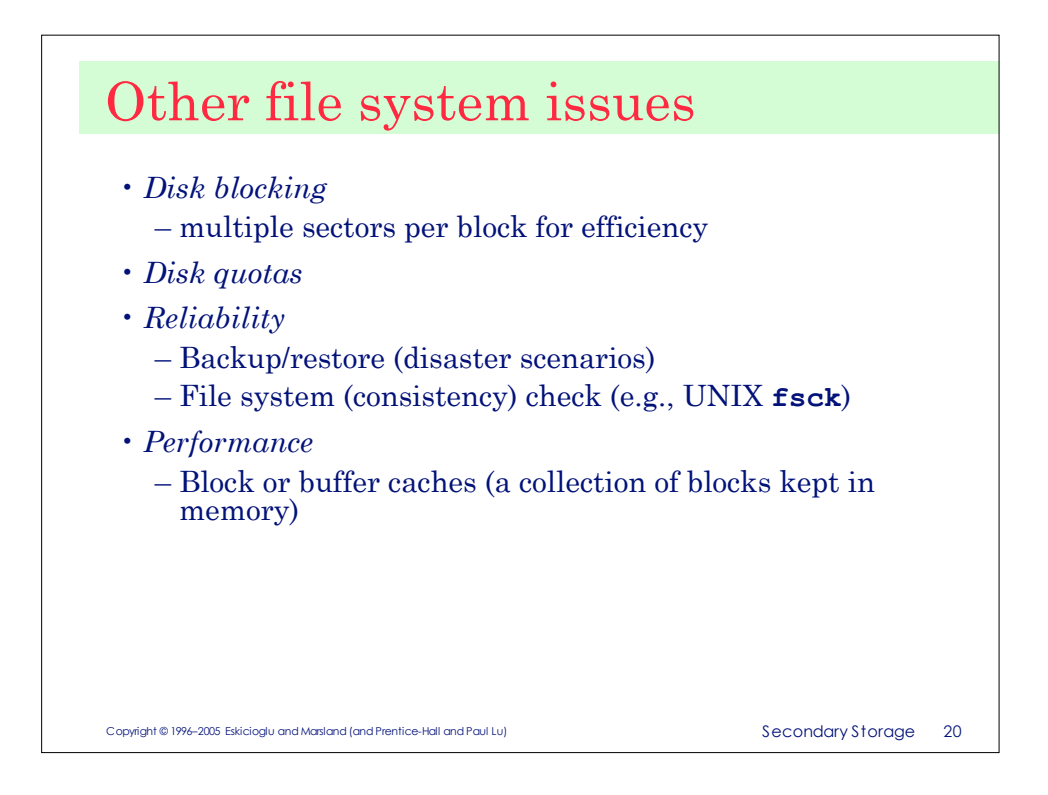

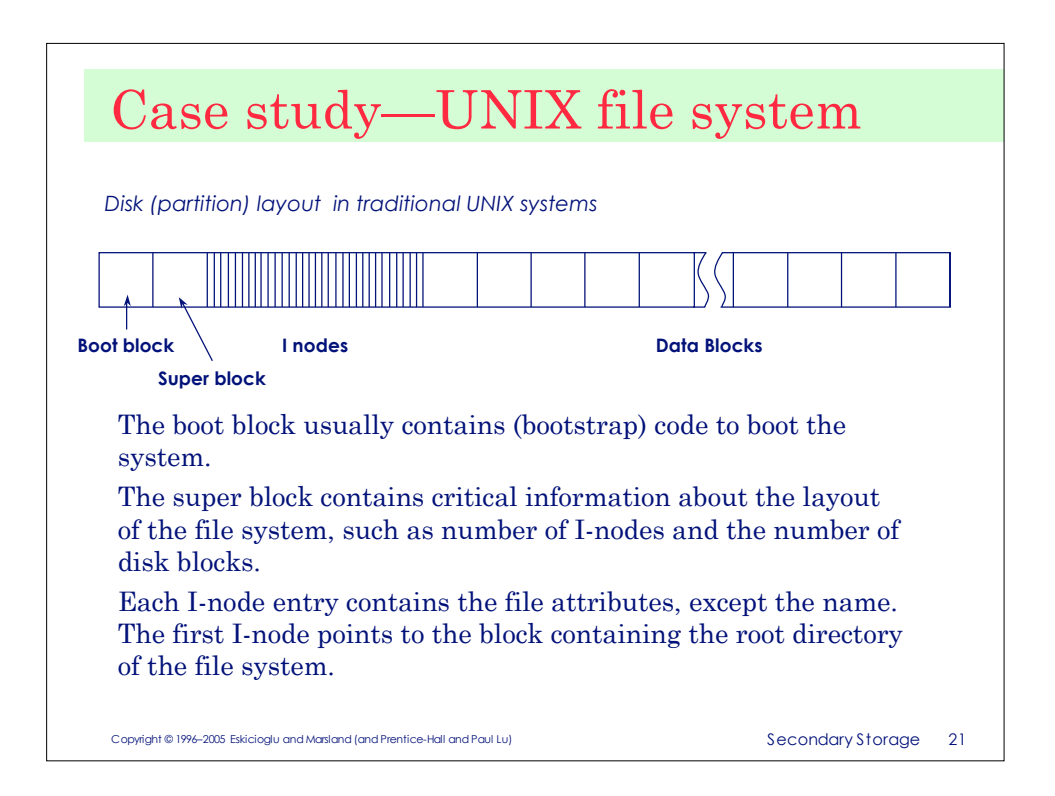

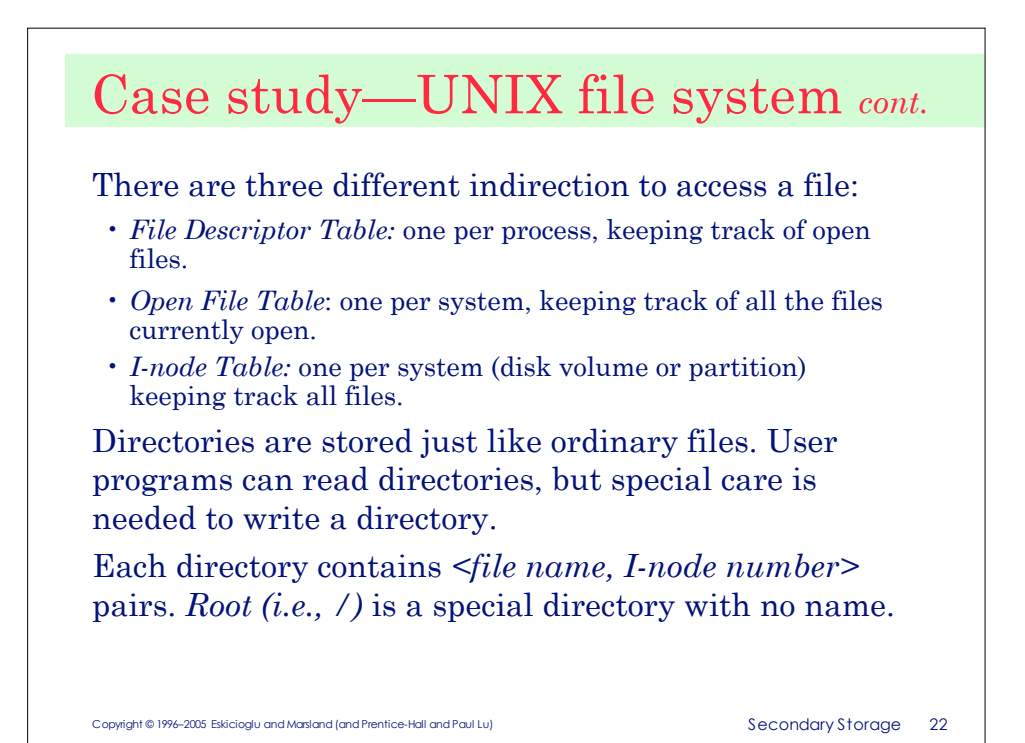

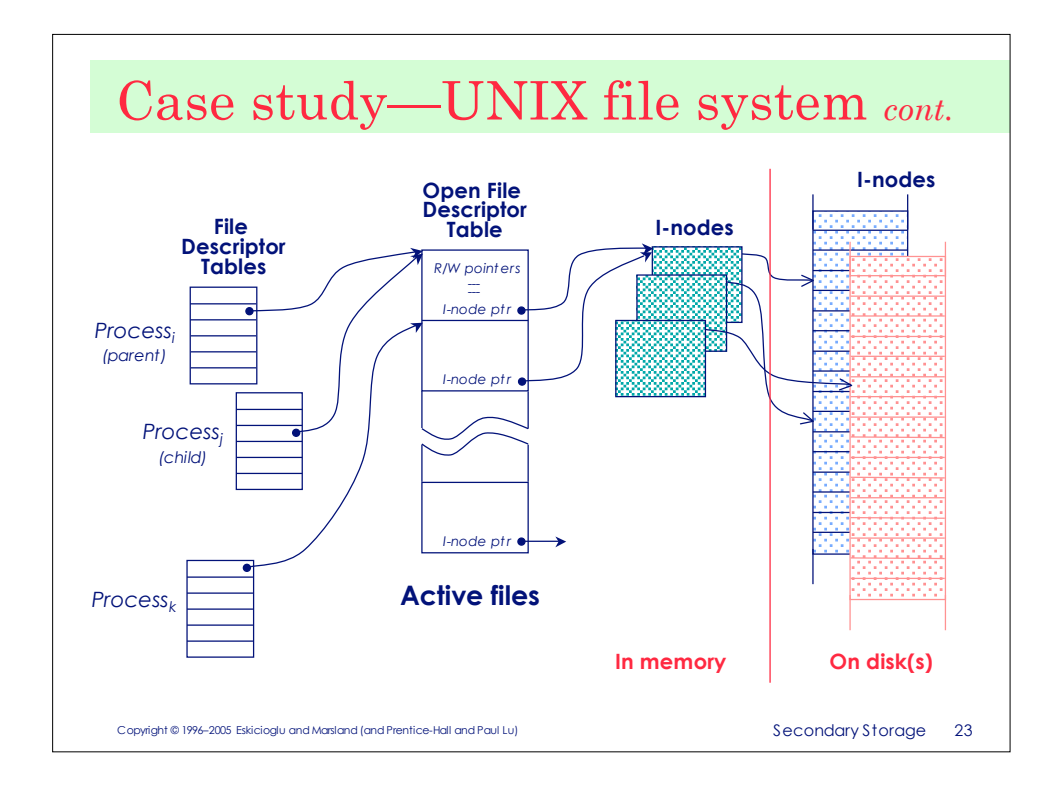

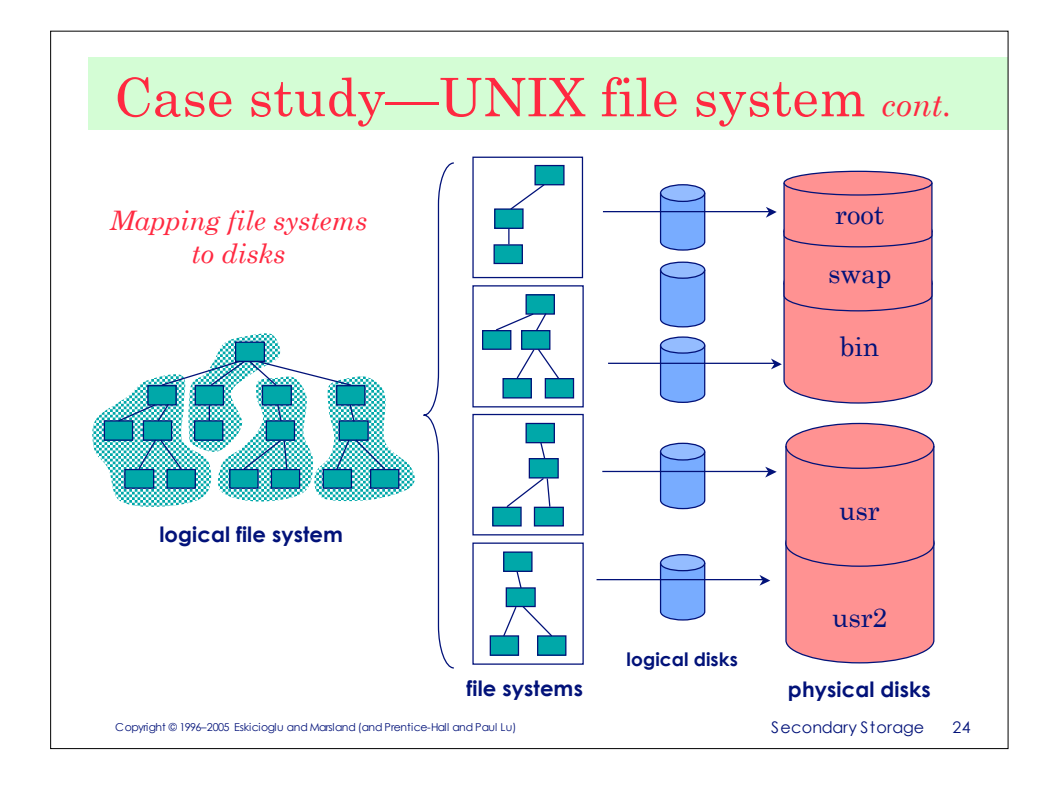

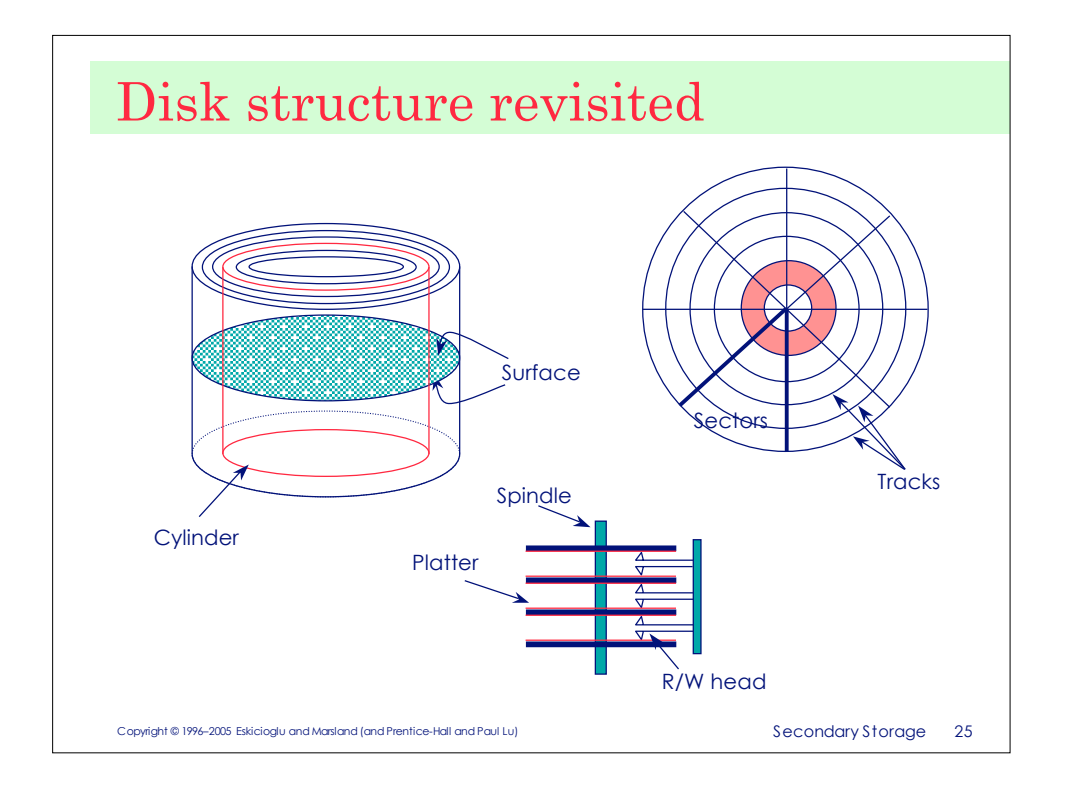

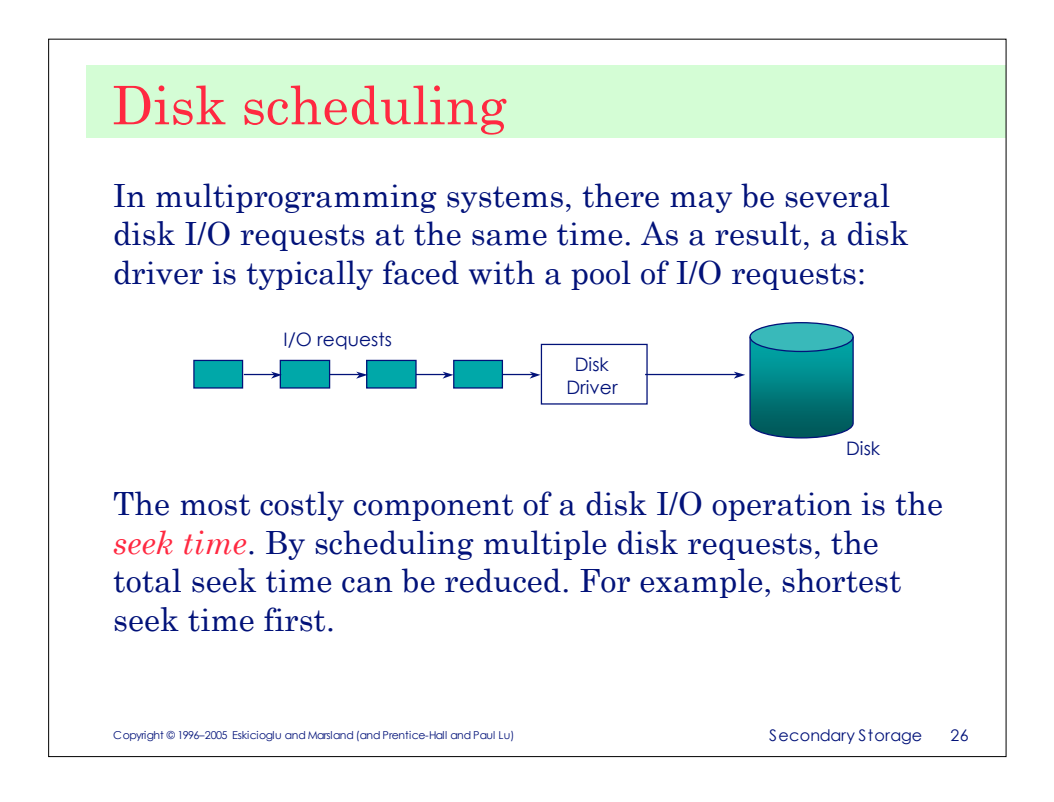

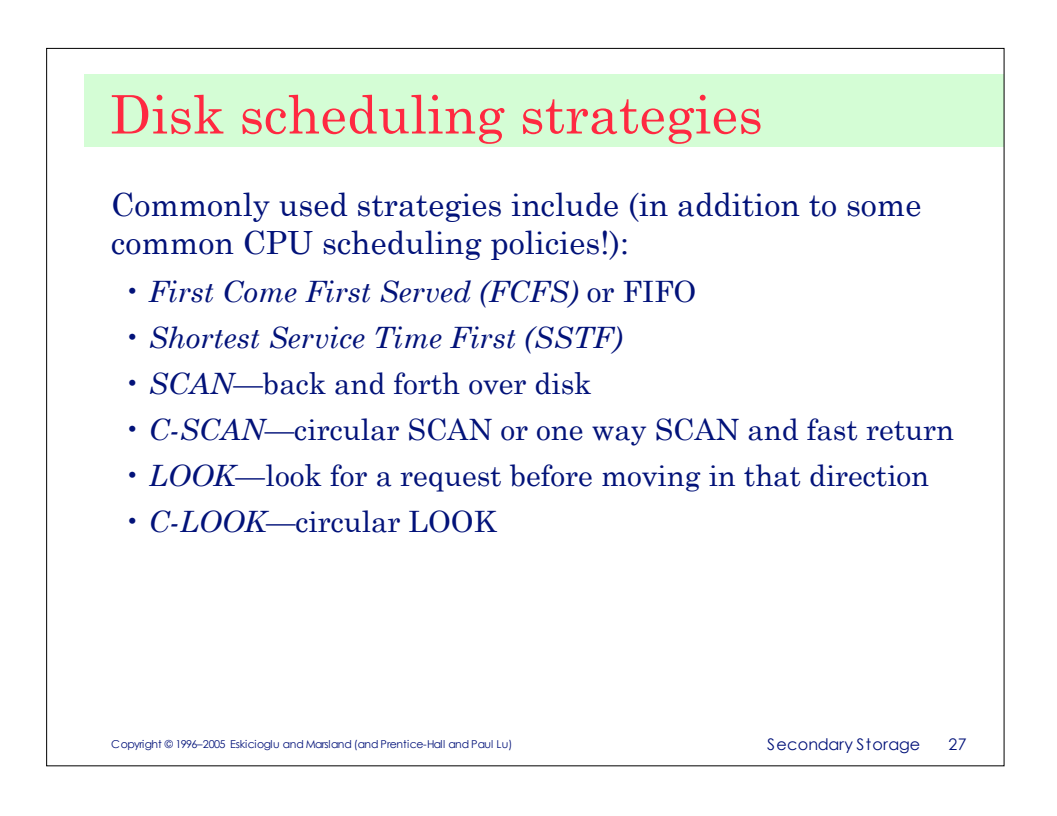

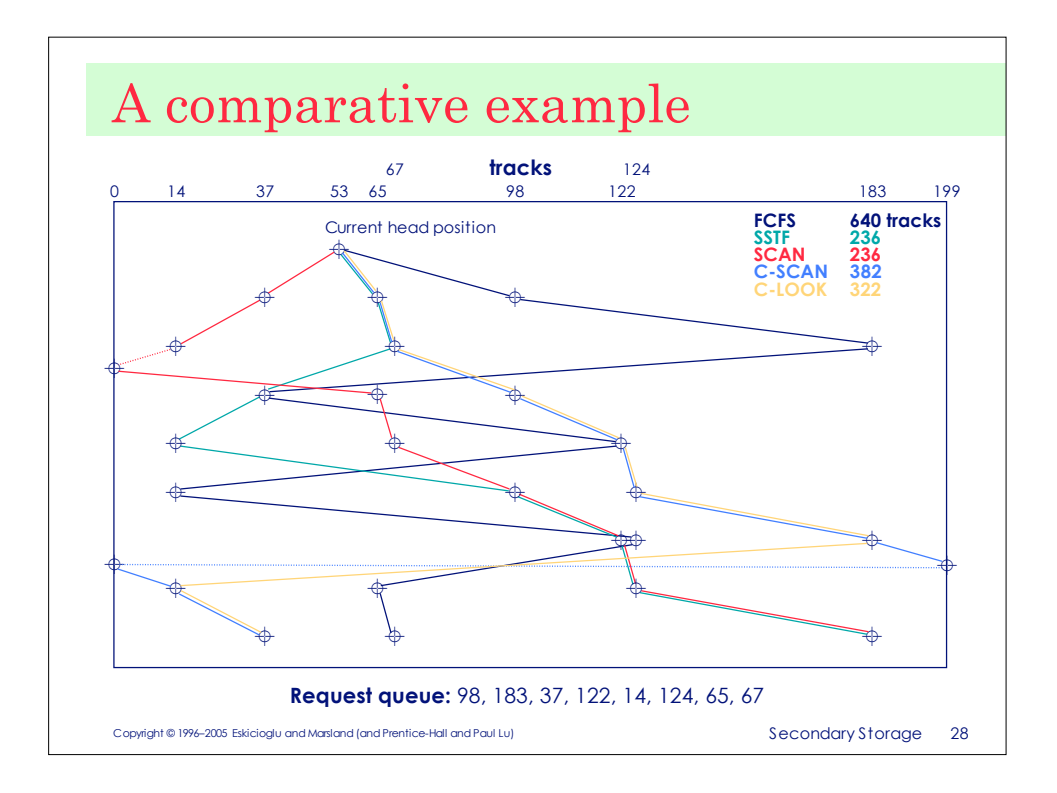

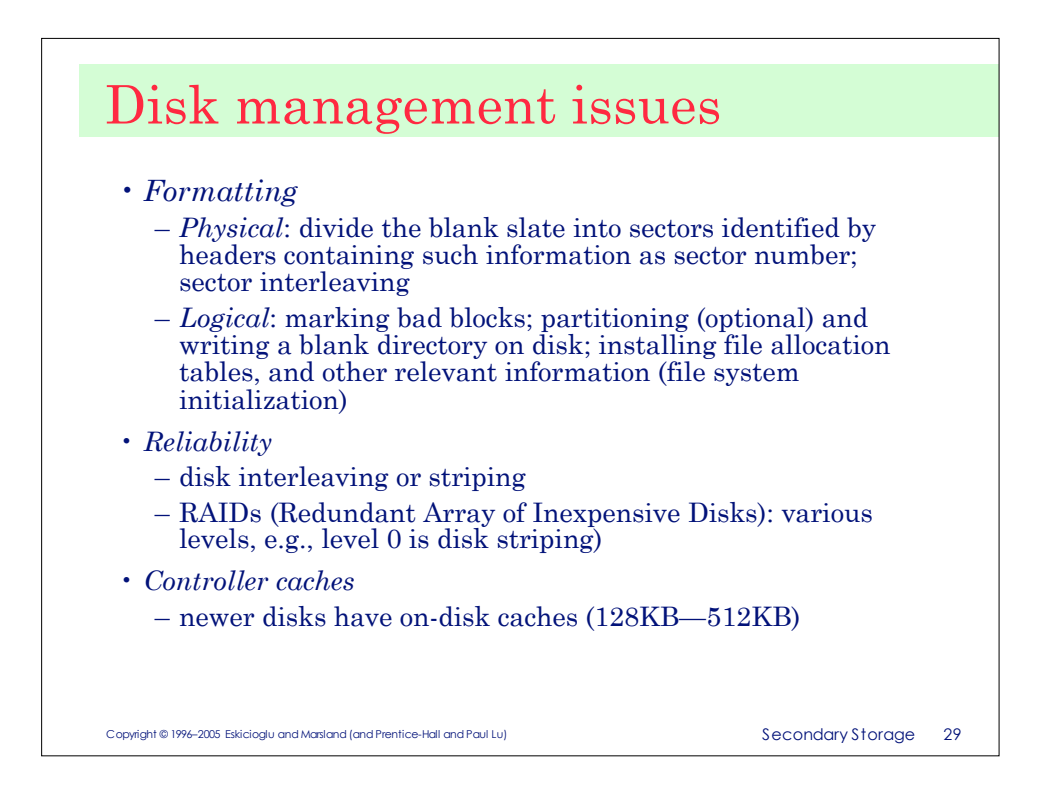

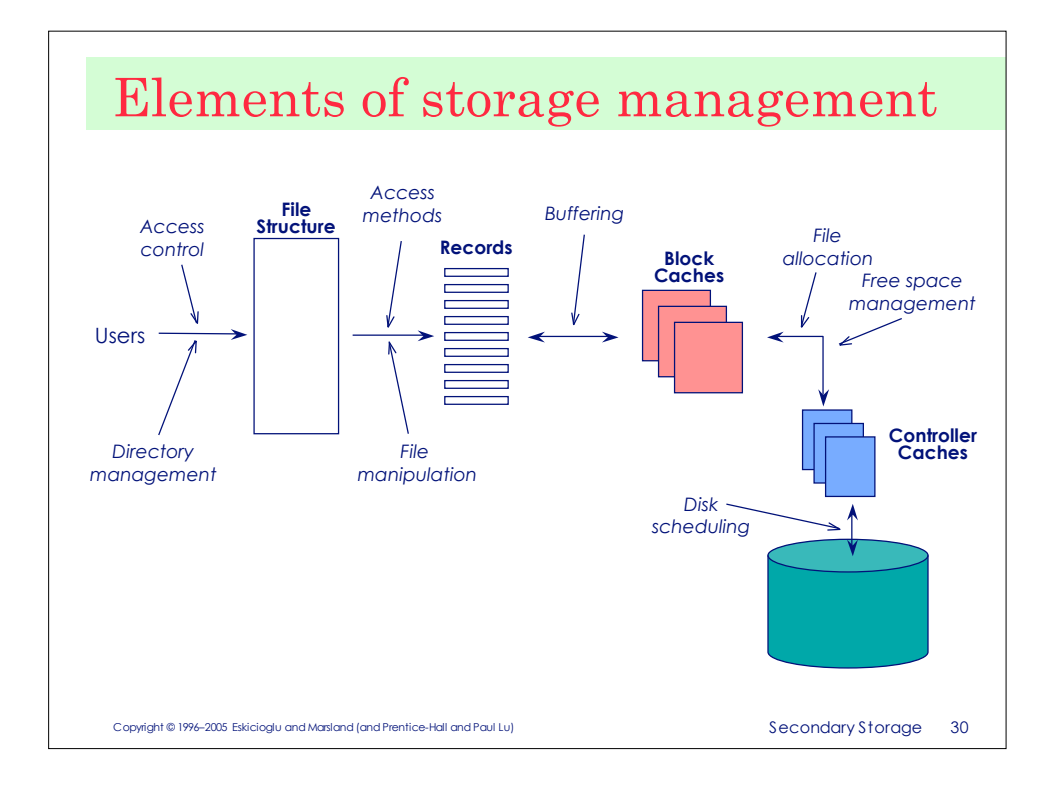